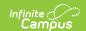

## Step 7. Print the Summary Report (FRAM)

Last Modified on 03/11/2024 8:44 am CDT

Classic View: FRAM > Verification

Search Terms: Verification

The School Food Authority Verification Summary Report (Summary Report) can be printed after verification is complete. This report shows eligibility and verification statistics of the district for the purpose of federal reporting. The student and school counts on this report display application counts as of October 1st and enrollment counts as of October 31st, per USDA Verification guidelines.

Campus FRAM does not encompass *Direct* Verification. Districts may complete Direct Verification outside of Campus. If your district completed Direct Verification, you may leave the 5-6 checkbox unmarked. Otherwise, if your district did not complete Direct Verification, please mark the 5-6 checkbox.

If your School Food Authority directly certifies students for reduced-price meals with Medicaid, according to USDA guidance, they are not included in Sections 3 or 4 of Form FNS-742. Follow your State Agency instructions for reporting these numbers separately.

## **Important Information About this Report**

- The 1-1: Total Schools row reports the total number of schools that have School Breakfast Program or National School Lunch Program selected on the school's original or most recent record within System Administration > Resources > School.
- Checkbox 3-1 is selected if all schools in the district are CEP 5 schools.
- If checkbox 3-1 is selected, totals in section 3 and 4 will all be 0.
- The following sections do not display numbers connected with any school that has a current CEP provision: 3-2, 3-3, 3-4, 4-1a, 4-1b, 4-2a, 4-2b, 4-3a, and 4-3b.
- Section 4a calculates the number of applications submitted as of Oct 1st. If a student's FRAM eligibility ends after 10/1, if they change schools, or if they are no longer enrolled in the district after Oct 1st but were on an application made before Oct 1st, their application is still counted on the report in Section 4a Number of Applications.
- The following sections report blank: 5-6, and 5-7.

To generate the report, click the **Summary Report** button from the action bar:

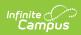

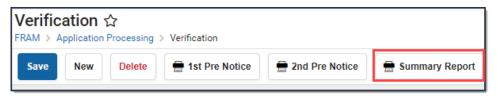

|          | State Agencies must n                                                   | Department of Agriculture, Food and Nutrition School Food Authority (SFA) Verification C Spot the information on this form ANNUALLY for each SFA with schools operating the National S All SFAs, including SFAs with all schools exempt from verification requirements,                                                                                                    | ollection Rep<br>School Lunch Progra     | oort<br>m (NSLP) and/or the School Bre | DMB APPROVED NO. 0584-0594<br>Expiration Date: 06/30/2019<br>expiration Date: 08/30/2019 |                     |                                                                              |
|----------|-------------------------------------------------------------------------|----------------------------------------------------------------------------------------------------|------------------------------------------|----------------------------------------|------------------------------------------------------------------------------------------|---------------------|------------------------------------------------------------------------------|
|          | nun                                                                     | cording to the Paperwork Reduction Act of 1995, no persons are required to respond to a collecti<br>ober. The valid OMB control number for this collection is 0594-0026. The time required to comple<br>including the time to review instructions, search existing data resources, gather the data needed                                                                           | te this information co                   | ollection is 45 minutes per respon     | rol<br>nse,                                                                              | ı                   |                                                                              |
| Sta      | e Agency Name:                                                          | SFA ID #:                                                                                                    | Public Nonprofit/Private                 | School Year: 2012 to 2013              | н                                                                                        |                     |                                                                              |
| SFA      | Name: School District 1111                                              | 111                                                                                                    | SFA City: Blaine                         |                                        | SFA Zip Code: 55449-0000                                                                 | н                   |                                                                              |
| -        | Total Schools,<br>Residential Child<br>Care Institutions<br>(RCCIs) and | ** All SFAs must report Section 1 **                                                                                                    | A. Number of Schools<br>OR Institutions  | B. Number of Students                  | ı                                                                                        | 1-1 Total Schools   |                                                                              |
| <u>.</u> |                                                                         | 1-1: Total schools (Do not include RCCIs):                                                                                                    |                                          |                                        | 0                                                                                        | -8                  | The total number of schools that have                                        |
| Section  |                                                                         | 1-2: Total RCCIs (Do not include schools counted in 1-1):                                                                                                    |                                          | (                                      | -                                                                                        | ш                   | School Breakfast Program or National<br>School Lunch Program selected on the |
| S        | Enrolled Students                                                       | 1-2a: RCCIs with day students (Report ONLY day students in 1-2aB):                                                                                                    |                                          | (                                      |                                                                                          | н                   | school's original or most recent record                                      |
|          |                                                                         | 1-2b: RCCIs with NO day students:                                                                                                    |                                          | (                                      | 0                                                                                        | н                   | within System Administration >                                               |
|          |                                                                         | ** ONLY SFAs with alternate provisions must report Section                                                                                                    | A. Number of Schools<br>AND Institutions | B. Number of Students                  | ı                                                                                        | Resources > School. |                                                                              |
| 7        |                                                                         | 2-1: Operating Provision 2/3 in a BASE year for NSLP and SBP:                                                                                                    |                                          | (                                      |                                                                                          | н                   |                                                                              |
| E        | SFAs with schools                                                       | 2-2: Operating Provision 2/3 in a NON BASE year for NSLP and SBP:                                                                                                    |                                          | (                                      | 0                                                                                        | н                   |                                                                              |
| ij       | operating alternate                                                     | 2-2a: Provision 2/3 students reported as FREE and NON BASE year:                                                                                                    |                                          | 0                                      | н                                                                                        |                     |                                                                              |
| Section  | provisions                                                              | 2-2b: Provision 2/3 students reported as REDUCED PRICE in a NON BASE year:                                                                                                    |                                          |                                        | 0                                                                                        | н                   |                                                                              |
| •        |                                                                         | 2-3: Operating the Community Eligibility Option:                                                                                                    | (                                        | 0                                      | н                                                                                        |                     |                                                                              |
|          |                                                                         | 2-4: Operating other alternatives for NSLP and SBP:                                                                                                    | (                                        | 0                                      | н                                                                                        |                     |                                                                              |
|          |                                                                         | 2-5: Operating an alternate provision(s) for only SBP or only NSLP:                                                                                                    |                                          | (                                      | 0                                                                                        | н                   |                                                                              |
|          | Students approved<br>as FREE eligible<br>NOT subject<br>to verification | ** ALL SFAs must report Section 3 or check box 3-1 if applica<br>3-1: \( \subseteq \) Check the box only if all schools and/or RCCls in the SFA was not require<br>perform direct certification with SNAP (i.e. NON-BASE) year Provision 2/3 for all sc                                                                                                    | ed to                                    |                                        | B. Number of<br>FREE Students                                                            | ı                   |                                                                              |
| on 3     |                                                                         | 3-2: Students directly certified through Supplemental Nutrition Assistance Program (SNA<br>students certified with SNAP through the letter method                                                                                                    | · —                                      |                                        | 0                                                                                        | ı                   |                                                                              |
| Section  |                                                                         | 3.3: Students directly certified through other programs: Include those directly certified through Assistance for Needy Families (TANF). Food Distribution Program on Indian Reservations (FDF (if applicable) those documented as homeless, migrant, runawy, foster, Head Start, Prek Evapplicant but approved by local officials. DO NOT Include SNAP students already reported in |                                          | 0                                      | ı                                                                                        |                     |                                                                              |
|          |                                                                         | 3.4: Students certified categorically FREE eligible through SNAP letter method: Include st<br>free meals through the family's providing a letter from the SNAP agency.                                                                                                    | udents certified for                     |                                        | 0                                                                                        | ı                   |                                                                              |
| 4        | Students approved<br>as FREE or                                         | ** All SFAs collecting applications must report Section 4                                                                                                    | k*                                       | A. Number of<br>Applications           | B. Number of Students                                                                    | ı                   |                                                                              |
| Section  | REDUCED PRICE<br>eligible through<br>a household                        | 4-1: Approved as categorically FREE Eligible: Based on those providing documentation (e.g. SNAP, TANF, FDPIR on an application)                                                                                                    | a case number for                        | 271                                    |                                                                                          |                     |                                                                              |
| Se       |                                                                         | 4-2: Approved as FREE eligible: Based on household size and income information                                                                                                    |                                          | 495                                    |                                                                                          | ш                   |                                                                              |
|          | application                                                             | 4-3: Approved as REDUCED PRICE eligible: Based on household size and income information                                                                                                    | n                                        | 231                                    | 452                                                                                      | ш                   |                                                                              |
|          | T-1: Total F                                                            | REE Eligible Students Reported: 1305 T-2: To                                                                                                    | CE Eligible Students Reported            | 452                                    |                                                                                          |                     |                                                                              |
| Form     | FNS - 742 (10/12) Previous                                              | Editions are Obsolete SBU                                                                                                    |                                          | Electronic Form Version                | n Designed in Adobe 10.0 Version                                                         | I                   |                                                                              |

|                                                                                                    |                                                                                                    |                                                                     |                | ** ALL SFAs must report Sec                                                    | tion 5 or check box                                                                                                    | r 5-1 if applicable ** |                                                                                                    |                                                                  |                   | VED NO. 0584-0594<br>ion Date: 06/30/2019 |  |
|----------------------------------------------------------------------------------------------------|----------------------------------------------------------------------------------------------------|---------------------------------------------------------------------|----------------|--------------------------------------------------------------------------------|----------------------------------------------------------------------------------------------------|------------------------|----------------------------------------------------------------------------------------------------|------------------------------------------------------------------|-------------------|-------------------------------------------|--|
|                                                                                                    | 5-1: Check the box if ALL schools and/or RCCls are exempt from verification (see instructions for list of exemptions).  If 5-1 is checked, no further reporting in Section 5 is required.                                                                                                |                                                                     |                |                                                                                |                                                                                                    |                        |                                                                                                    |                                                                  |                   |                                           |  |
|                                                                                                    | 5-2: Was verification performed and completed?  1. Yes, completed by November 15th  2. Yes, completed after November 15th  3. X No, verification was NOT performed or the process was not completed.                                                                                     |                                                                     |                |                                                                                | 5-3: Type of Verification process used:  1. X Standard (Lesser of 3% or 3,000 error-prone)  2. Alternate one (Lesser of 3% or 3,000 selected randomly)  3. Alternate two (Lesser of 1% or 1,000 error prone applications PLUS lesser of one-half of one percent or 500 applications with SNAP/TANF/FDPIR case numbers) |                        |                                                                                                    |                                                                  |                   |                                           |  |
|                                                                                                    | If 1 or 3 checked in 5-3, report 5-4 If 2 checked in 5-3, enter "N/A" in 5-4                                                                                                    |                                                                     |                | 5-4: Total ERROR PRONE applications: 41 41 42                                  |                                                                                                    |                        |                                                                                                    | 5-5: Number of applications<br>selected for verification sample: |                   |                                           |  |
| 2                                                                                                    |                                                                                                    | cable **<br>e SFA, (i.e, not one o<br>is checked, skip 5            |                | A. Number<br>Application                                                       |                                                                                                    |                        | umber of students                                                                                   |                                                                  |                   |                                           |  |
|                                                                                                    |                                                                                                    | E eligibility is confirmed through<br>/MEDICAID as of November 15th |                | 5-7: Confirmed<br>direct verification                                          |                                                                                                    |                        |                                                                                                    |                                                                  |                   |                                           |  |
| Section                                                                                                    | 5-8: Results of Verification by Original Benefit Type For each original benefit type (A, B, & C), report the number of applications and students as of November 15th for each result category (1, 2, 3, & 4). Do NOT include students and applications already reported in 5-7A or 5-7B. |                                                                     |                |                                                                                |                                                                                                    |                        |                                                                                                    |                                                                  |                   |                                           |  |
|                                                                                                    | Certified as FREE b                                                                                                    | ategorically Eligible<br>based on SNAP/TAN<br>case number) on ap    | IF/FDPIR       | B. FREE-Income<br>Certified as FREE based on income/household size application |                                                                                                    |                        | C. REDUCED PRICE-Income<br>Certified as REDUCED PRICE based<br>on income/household size application |                                                                  |                   |                                           |  |
|                                                                                                    | Result Category                                                                                                    | a.<br>Application                                                   | b.<br>Students | Result Category                                                                | a.<br>Application                                                                                                    | b.<br>Students         | Result Category                                                                                     |                                                                  | a.<br>Application | b.<br>Students                            |  |
|                                                                                                    | 1. Responded,<br>NO CHANGE:                                                                                                    | 0                                                                   | 0              | 1. Responded,<br>NO CHANGE:                                                    | 0                                                                                                    | 0                      |                                                                                                    | esponded,<br>CHANGE:                                             | 0                 | 0                                         |  |
|                                                                                                    | 2. Responded, Changed<br>to REDUCED PRICE:                                                                                                    | 0                                                                   | 0              | <ol><li>Responded, Changed<br/>to REDUCED PRICE:</li></ol>                     | 0                                                                                                    | 0                      |                                                                                                    | esponded,<br>ged to Free:                                        | 0                 | 0                                         |  |
|                                                                                                    | 3. Responded,<br>Changed to PAID:                                                                                                    | 0                                                                   | 0              | 3. Responded,<br>Changed to PAID:                                              | 0                                                                                                    | 0                      |                                                                                                    | esponded,<br>jed to PAID:                                        | 0                 | 0                                         |  |
|                                                                                                    | 4. NOT Responded,<br>Changed to PAID:                                                                                                    | 0                                                                   | 0              | 4. NOT Responded,<br>Changed to PAID:                                          | 0                                                                                                    | 0                      |                                                                                                    | Responded,<br>jed to PAID:                                       | 0                 | 0                                         |  |
|                                                                                                    | VC-1: Total questionable applications verified for cause (Enter "N/A" if not applicable):  Report the number of applications as of November 15th verified for cause <u>in addition</u> to the verification requirement                                                                   |                                                                     |                |                                                                                |                                                                                                    |                        |                                                                                                    |                                                                  |                   |                                           |  |
| Form FNS - 742 (10/12) Previous Editions are Obsolete  SBU  Electronic Form Version Designed in Adobe 10.0 Version |                                                                                                    |                                                                     |                |                                                                                |                                                                                                    |                        |                                                                                                    |                                                                  |                   |                                           |  |

Summary Report

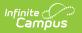